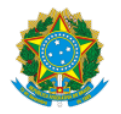

Ministério da Educação Universidade Federal de Alfenas Colegiado de Assuntos Estudantis Rua Gabriel Monteiro da Silva, 700 - Bairro centro, Alfenas/MG - CEP 37130-001 Telefone: (35) 3701-9000 - http://www.unifal-mg.edu.br

## **COLEGIADO DE ASSUNTOS ESTUDANTIS**

**DELIBERAÇÃO<br>PROCESSO Nº:** 

**001/2019**<br>23087.017140/2018-47

O Colegiado de Assuntos Estudantis, em sua 24ª Reunião, realizada no dia 10 de janeiro de 2019, analisou e aprovou por unanimidade, com 11 votos favoráveis, o calendário de reuniões ordinárias do ano de 2019:

**COLEGIADO DE ASSUNTOS ESTUDANTIS**

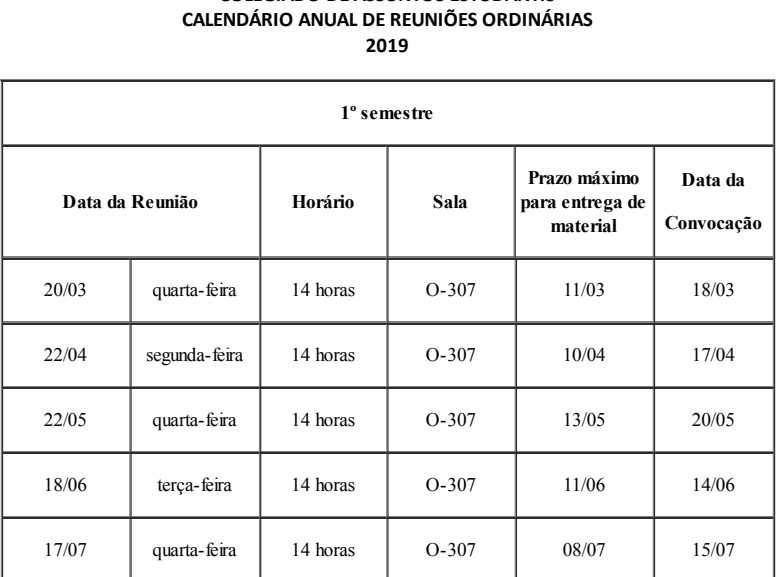

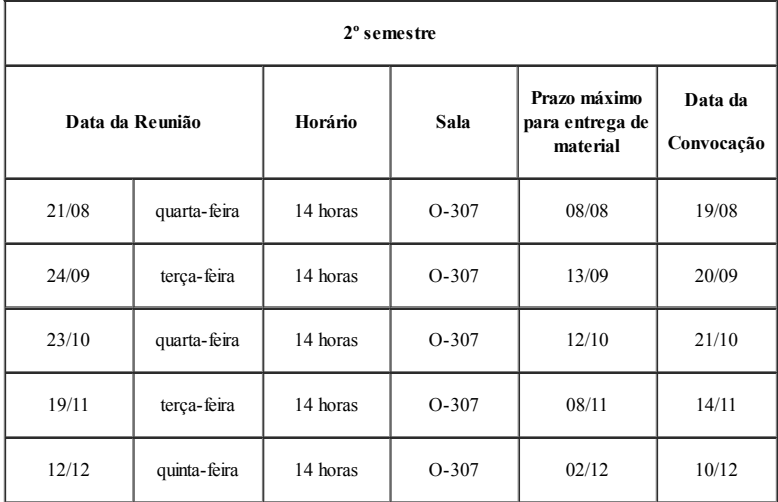

Alfenas, 11 de janeiro de 2019.

Wellington Ferreira Lima

Presidente do Colegiado de Assuntos Estudantis

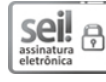

Documento assinado eletronicamente por **Wellington Ferreira Lima**, **Presidente**, em 14/01/2019, às 16:03, conforme horário oficial de Brasília, com fundamento no art. 6º, § 1º, do Decreto nº 8.539, de 8 de [outubro](http://www.planalto.gov.br/ccivil_03/_Ato2015-2018/2015/Decreto/D8539.htm) de 2015.

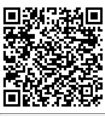

A autenticidade deste documento pode ser conferida no site https://sei.unifal-mg.edu.br/sei/controlador\_externo.php?

acao=documento\_conferir&id\_orgao\_acesso\_externo=0, informando o código verificador **0074270** e o código CRC **DF83FD2C**.